# BASELIUS COLLEGE KOTTAYAM

ADD ON COURSE IN MICROSOFT OFFICE SPECIALIST

SUPPORTING DOCUMENTS

1.BROCHURE
2.SYLLABUS
3.STUDENTS LIST
4.CERTIFICATES

## BASELIUS COLLEGE, KOTTAYAM Department of Commerce

## Add On Course Offered: MICROSOFT OFFICE SPECIALIST (MX EXCEL) 2019-20

Contact Ph: 9995107330 email: baseliuscommerce@gmail.com Note: Admission opened only to Baselius College students

## **BASELIUS COLLEGE, KOTTAYAM**

## **POSTGRADUATE DEPARTMENT OF COMMERCE**

## **Certificate Programme**

## **Microsoft Office Specialist- M S Excel**

Syllabus Document (2017 onwards)

#### **Objectives**

- To provide a good level of understanding on the features and operational part of the spreadsheet package M S Excel.

#### Highlights of the Certificate Programme :

- 1. Theory and Practical Sessions
- 2. Assignments and Mock Tests
- 3. Examination and Certification by Microsoft

#### **Course Outcome**

- On completion of the Certificate Course, the student is expected to be well versed in the applications of M S Excel and its use in office and business
- Total Hours: 30

## **MOS CERTIFICATE IN EXCEL – SYLLABUS**

(30 Hours)

## 1. Manage Workbook Options and Settings

(05 Hours)

#### 1.1. Create Worksheets and Workbooks

Create a workbook - Import data from a delimited text file - Add a worksheet to an existing workbook - Copy and move a worksheet

#### 1.2. Navigate in Worksheets and Workbooks

Search for data within a workbook - Navigate to a named cell, range, or workbook element - Insert and remove hyperlinks

#### 1.3. Format Worksheets and Workbooks

Change worksheet tab colour - Rename a worksheet - Change worksheet order -Insert and delete columns or rows - Change workbook themes - Adjust row height and column width - Insert headers and footers

#### 1.4. Customize Options and Views for Worksheets and Workbooks

Hide or unhide worksheets - Hide or unhide columns and rows - Customize the Quick Access toolbar - Modify document properties - Display formulas

#### 1.5. Configure Worksheets and Workbooks for Distribution

Inspect a workbook for hidden properties or personal information - Inspect a workbook for accessibility issues - Inspect a workbook for compatibility issues

#### **1.6.** Manage Workbooks

Save a workbook as a template - Enable macros in a workbook - Display hidden ribbon tabs

#### 1.7. Manage Workbook Review Restrict editing

Protect a worksheet - Configure formula calculation options - Protect workbook structure - Manage workbook versions - Encrypt a workbook with a password

## 2. Apply Custom Data Formats and Layouts

(05 Hours)

#### **2.1.** Apply Custom Data Formats and Validation

Create custom number formats - Populate cells by using advanced Fill Series options - Configure data validation

#### 2.2. Apply Advanced Conditional Formatting and Filtering

Create custom conditional formatting rules - Create conditional formatting rules that use formulas - Manage conditional formatting rules

2.3. Create and Modify Custom Workbook Elements

Create and modify simple macros - Insert and configure form controls

2.4. Apply Custom Data Formats and Validation

## Create custom number formats - Populate cells by using advanced Fill Series options - Configure data validation

2.5 Apply Advanced Conditional Formatting and Filtering

Create custom conditional formatting rules - Create conditional formatting rules that use formulas - Manage conditional formatting rules

2.6. Create and Modify Custom Workbook Elements

Create custom colour formats - Create and modify cell styles - Create and modify custom themes - Create and modify simple macros - Insert and configure form controls 2.7. Prepare a Workbook for Internationalization

Display data in multiple international formats - Apply international currency formats -Manage multiple options for +Body and +Heading fonts

## 3. Tables, Charts and Objects

(05 Hours)

#### 3.1. Create and Manage Tables

Create an Excel table from a cell range - Convert a table to a cell range - Add or remove table rows and columns

3.2. Manage Table Styles and Options

Apply styles to tables - Configure table style options - Insert total rows

#### 3.3. Filter and Sort a Table

Filter records - Sort data by multiple columns - Change sort order - Remove duplicate records

#### 3.4. Create Charts

Create a new chart - Add additional data series - Switch between rows and columns in source data - Analyse data by using Quick Analysis

#### 3.5. Format Charts

Resize charts - Add and modify chart elements - Apply chart layouts and styles - Move charts to a chart sheet

#### 3.6. Insert and Format Objects

Insert text boxes and shapes - Insert images - Modify object properties - Add alternative text to objects for accessibility

### 4. Create Advanced Charts and Tables

(05 Hours)

#### 4.1. Create and Manage PivotTables

Create PivotTables - Modify field selections and options - Create slicers - Group PivotTable data - Add calculated fields - Format data

#### 4.2. Create and Manage Pivot Charts

Create Pivot Charts - Manipulate options in existing Pivot Charts - Apply styles to Pivot Charts - Drill down into PivotChart details

## 5. Perform Operations with Formulas and Functions

(10 Hours)

#### 5.1. Summarize Data by using Functions

Insert references - Perform calculations by using the SUM function - Perform calculations by using MIN and MAX functions - Perform calculations by using the COUNT function - Perform calculations by using the AVERAGE function

#### 5.2. Perform Conditional Operations by using Functions

Perform logical operations by using the IF function - Perform logical operations by using the SUMIF function - Perform logical operations by using the AVERAGEIF function - Perform statistical operations by using the COUNTIF function 5.3. Format and Modify Text by using Functions

Format text by using RIGHT, LEFT, and MID functions - Format text by using UPPER, LOWER, and PROPER functions - Format text by using the CONCATENATE function **5.4.** Apply Functions in Formulas

Perform logical operations by using AND, OR, and NOT functions - Perform logical operations by using nested functions - Perform statistical operations by using SUMIFS, AVERAGEIFS, and COUNTIFS functions

#### **5.5.** Look up data by using Functions

Look up data by using the VLOOKUP function - Look up data by using the HLOOKUP function

#### **5.6.** Apply Advanced Date and Time Functions

Reference the date and time by using the NOW and TODAY functions - Serialize numbers by using date and time functions

#### 5.7. Perform Data Analysis and Business Intelligence

Import, transform, combine, display, and connect to data - Consolidate data - Perform what-if analysis by using Goal Seek and Scenario Manager - Calculate data by using financial functions

#### 5.8. Troubleshoot Formulas

Trace precedence and dependence - Monitor cells and formulas by using the Watch Window

#### **5.9.** Define Named Ranges and Objects

Name cells - Name data ranges - Name tables - Manage named ranges and objects

Note : Assignments based on the above topics will be given by the faculty

- There will be viva voce as a part of Internal Mock Tests
- Reference Materials will be provided.

| MICROSOFT OFFICE SPECIALIST |                    |
|-----------------------------|--------------------|
| SI No                       | Name               |
| 1                           | Aaron Anna Joseph  |
| 2                           | Aashna Anil        |
| 3                           | Abhijith V         |
| 4                           | Aiswarya A         |
| 5                           | Akhil K Suresh     |
| 6                           | Akhila Suzan John  |
| 7                           | Amal Skaria        |
| 8                           | Anju Maria Thomas  |
| 9                           | Anz Joji           |
| 10                          | Aswin Ninan George |
| 11                          | Elizabeth Cherian  |
| 12                          | Hima Thampan       |
| 13                          | Jenna Elsa Oommen  |
| 14                          | Kavya Krishnan     |
| 15                          | Nandana Manoj      |
| 16                          | Naomi Anna Abraham |
| 17                          | Neaha Susan George |
| 18                          | Nithin Koshi Jacob |
| 19                          | Sanjana Sara John  |
| 20                          | Sera Tom           |
| 21                          | Shinton George     |
| 22                          | Siya Susan Suresh  |
| 23                          | Sreesankar Sajeev  |
| 24                          | Theresa Thomas     |
| 25                          | Veni Girish        |

### AARON ANNA JOSEPH

has successfully completed the requirements to be recognized as a Microsoft Ollice Specialist for

Office Excel® 2013

Office Excei# 2013

Date of achievement. October 28, 2019 verifycentport.com mixsY-DTpp

N.S.A

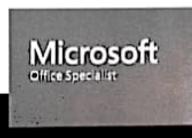

#### AASHNA ANIL

has successfully completed the requirements to be recognized as a Microsoft Office Specialist for

Office Excel® 2013

Office Local & 2013

Date of achavament October 29, 2019 verifycentport.com mxSm-DTpp

N.S.h

Satya Hadela Osef Executive Officer

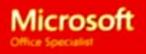

#### **ABHIJITH V**

has successfully completed the requirements to be recognized as a Microsoft Office Specialist for

Office Excel® 2013

Office Excel® 2013

Date of achievement: October 29, 2019 verifycertiport.com mxGB-XVme

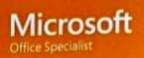

### AISWARYA A

has successfully completed the requirements to be recognized as a Microsoft Office Specialist for

Office Excel® 2013

Office Excel # 2013

Date of achievement: October 29, 2019 vertycertiport.com mxGp-XVme

Chief Executive Officer

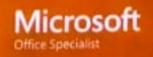

#### Akhil k Suresh

has successfully completed the requirements to be recognized as a Microsoft Office Specialist for

Office Excel® 2013

Office Second 2023

Oste of achievement October 28, 2019 venify.ourtiport.com uOwd-XLKr

Satya Nederla Onaf Enzoytive Officiar

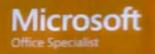

## AKHILA SUZAN JOHN

has successfully completed the requirements to be recognized as a Microsoft Office Specialist for

Office Excel® 2013

Office Excel® 2013

Satya Nadelia Chief Executive Officer

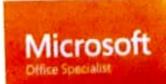

Date of achievement October 28, 2019 ventycentiport.com wLnm3-FMRV

#### AMAL SKARIA

has successfully completed the requirements to be recognized as a Microsoft Office Specialist for

Office Excel® 2013

Office Excel® 2013

Date of achievement October 28, 2019 verifycentport.com wLnCB-HauY

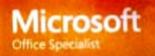

## ANJU MARIA THOMAS

has successfully completed the requirements to be recognized as a Microsoft Office Specialist for

Office Excel® 2013

Office Excel® 2013

Satya Nadella Chief Executive Officer

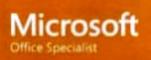

Date of achievement October 29, 2019 ventycertiport.com wLnsx-HauY

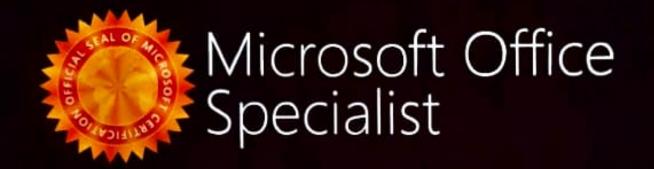

### Anz Joji

has successfully completed the requirements to be recognized as a Microsoft Office Specialist for

Office Excel® 2013

Office Excel/8 2013

Date of achievement October 29, 2019 ventycentigort.com Uea3-sFwm

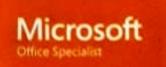

#### Aswin Ninan George

has successfully completed the requirements to be recognized as a Microsoft Office Specialist for

Office Excel® 2013

Office Excel# 2013

Satya Nadella Chief Executive Officer

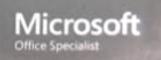

Date of achievement: October 29, 2019 ventycertiport.com eMJr-4TV8

#### ELIZABETH CHERIAN

has successfully completed the requirements to be recognized as a Microsoft Office Specialist for

Office Excel® 2013

Office Excel® 2013

Date of achievement: October 28, 2019 ventycentport.com uQTR-XLKr

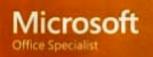

### HIMA THAMPAN

has successfully completed the requirements to be recognized as a Microsoft Office Specialist for

Office Excel® 2013

Office Excel@ 2013

Date of achievement October 29, 2019 venfycerbport.com wLnsn-HauY

N.J

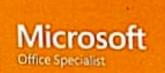

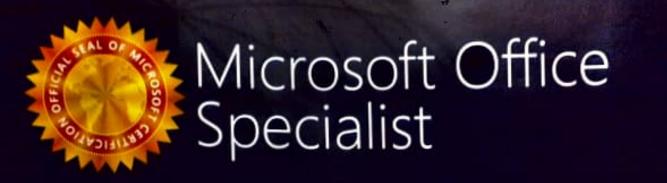

### JENNA ELSA OOMMEN

has successfully completed the requirements to be recognized as a Microsoft Office Specialist for

Office Excel® 2013

Office Excel® 2013

Date of achievement: October 29, 2019 ventycerbport.com wLnsw-FMRV

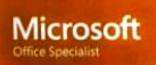

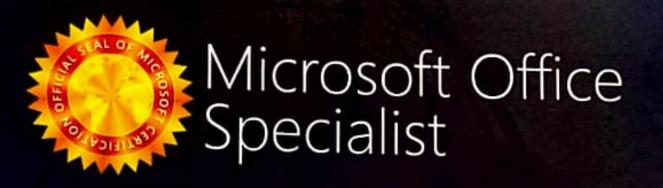

## KAVYA KRISHNAN

has successfully completed the requirements to be recognized as a Microsoft Office Specialist for

Office Excel® 2013

Office Excel® 2013

Date of achievement October 29, 2019 venfycert/port.com wA7gE-22Mb

N.J.

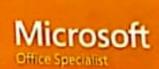

#### NANDANA MANOJ

has successfully completed the requirements to be recognized as a Microsoft Office Specialist for

Office Excel® 2013

Office Excel® 2013

Date of achievement: October 28, 2019 verifycentport.com uQwN-XLKr

Satya Nadella Chief Executive Officer

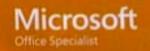

### NAOMI ANNA ABRAHAM

has successfully completed the requirements to be recognized as a Microsoft Office Specialist for

Office Excel® 2013

Office Excel/# 2013

Satus Naciella

Satya Nadella Chief Executive Officer

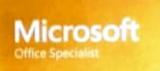

Date of achievement October 29, 2019 ventycertport.com uQbu-XLKr

### NEAHA SUSAN GEORGE

has successfully completed the requirements to be recognized as a Microsoft Office Specialist for

Office Excel® 2013

Office Excel # 2013

Satya Nadella Chief Executive Officer

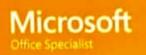

Date of achievement: October 28, 2019 ventycertiport.com wArKS-22Mb

### Nithin Koshy Jacob

has successfully completed the requirements to be recognized as a Microsoft Office Specialist for

Office Excel® 2013

Office Excel @ 2013

Date of achievement October 28, 2019 verify.certiport.com uQw2-XLKr

atvia Nacial

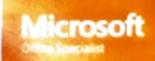

### SANJANA SARA JOHN

has successfully completed the requirements to be recognized as a Microsoft Office Specialist for

#### Office Excel® 2013

Office Exceil® 2013

Date of achievement: October 29, 2019 verifycertiport.com 8oBq-uGo6

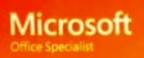

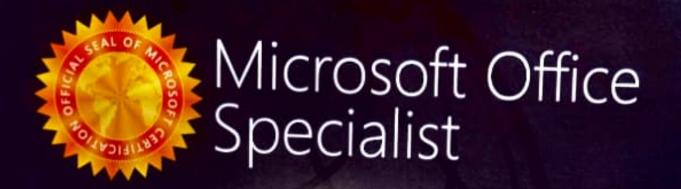

## SERA TOM KALAKUDY

has successfully completed the requirements to be recognized as a Microsoft Office Specialist for

Office Excel® 2013

Office Excel® 2013

Date of achievement. October 29, 2019 verty-certiport.com wC3Tv-4SHs

A DARCENTA

Charf E-excutive Officer

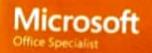

### SHINTON GEORGE

has successfully completed the requirements to be recognized as a Microsoft Office Specialist for

Office Excel® 2013

Offica Excell® 2013

Date of adheement. October 29, 2019 anticomportante mxGL-DTpp

Satura Nauchalia

Chief Estecution Official

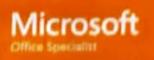

### SIYA SUSAN SURESH

has successfully completed the requirements to be recognized as a Microsoft Office Specialist for

Office Excel® 2013

Office Excel# 2013

Date of achievement: October 29, 2019 Ueas-sFwm verifycertport.com

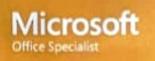

### SREESANKAR SAJEEV

has successfully completed the requirements to be recognized as a Microsoft Office Specialist for

Office Excel® 2013

Office Excel® 2013

Chief Executive Officer

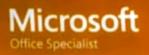

Date of achievement. October 29, 2019 wA7A8-22Mb verifycertiport.com

### THERESA THOMAS

has successfully completed the requirements to be recognized as a Microsoft Office Specialist for

Office Excel® 2013

Office Excel @ 2013

Date of achievement October 28, 2019 venfucertiport.com 88zd-uGo6

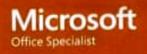

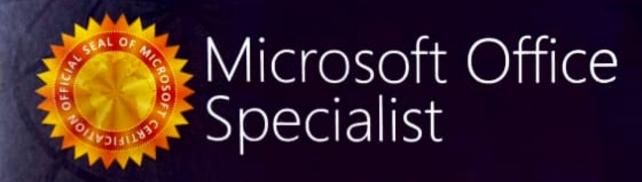

## VENI GIRISH

has successfully completed the requirements to be recognized as a Microsoft Office Specialist for

Office Excel® 2013

Office Exceit 2013

Date of achievement: October 29, 2019 ventycentport.com 80BS-uGo6

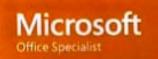